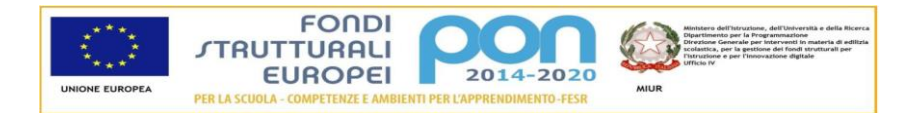

Ai genitori degli alunni della classe \_\_\_\_\_\_\_\_\_\_\_\_\_\_\_\_\_\_\_\_\_\_\_\_\_\_\_

\_\_\_\_\_\_\_\_\_\_\_\_\_\_\_\_\_\_\_\_\_ li \_\_\_\_\_\_\_\_\_\_\_\_\_\_\_\_\_\_

## **Oggetto: Utilizzo di App di terze parti sull' Account del figlio/a su Google**

Si informano i sig.ri genitori che al fine di usufruire di funzionalità utili per l'apprendimento degli studenti si ricorre frequentemente all'utilizzo di app, (applicazioni), di fornitori diversi da Google, (terze parti), che possono condividere i dati con quest'ultimo.

Informazioni dettagliate su come funzionano i collegamenti tra l'account di Google e le App di terze parti sono illustrate nel documento reperibile al seguente link: [https://support.google.com/accounts/answer/10130420?hl=it.](https://support.google.com/accounts/answer/10130420?hl=it)

Si tratta prevalentemente di App gratuite che possono contenere annunci pubblicitari e non possiamo escludere che possano accedere ad informazioni personali e riservate del dispositivo utilizzato e del possessore dello stesso per creare un insieme di raccolta dati al fine di suddividerli in gruppi a seconda del loro comportamento, (profilazione) per scopi commerciali.

Pe queste ragioni si chiede ai genitori in indirizzo di restituire il modulo di seguito prodotto con il quale si chiede il consenso per utilizzo delle applicazioni che i docenti ritengono utili per l'apprendimento del figlio/a.

Cordiali Saluti

IL Dirigente Scolastico

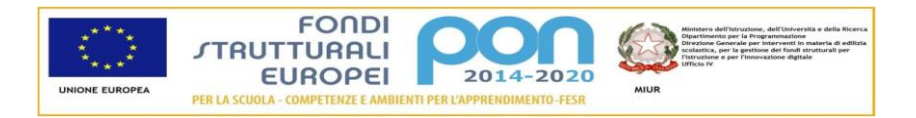

## AL DIRIGENTE SCOLASTICO

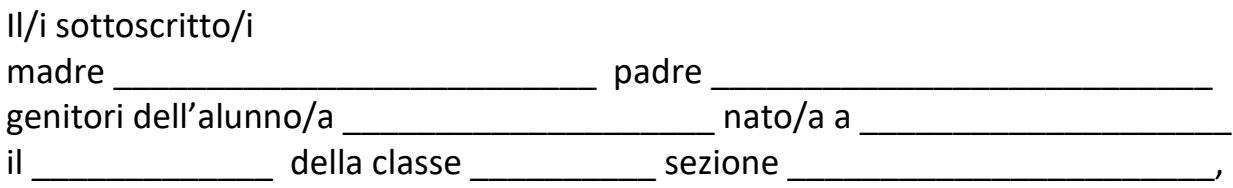

Esprimono di seguito il loro consenso o meno sull'utilizzo delle seguenti App, collegate all'account di google, ritenute utili dai Docenti:

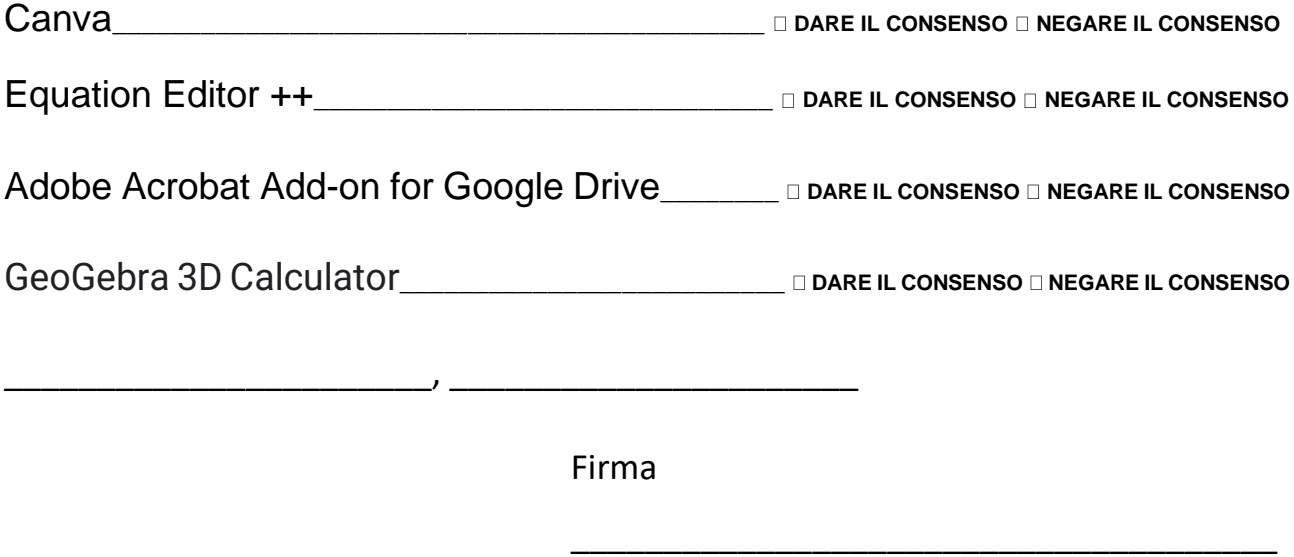

\_\_\_\_\_\_\_\_\_\_\_\_\_\_\_\_\_\_\_\_\_\_\_\_\_\_\_\_\_\_\_\_\_\_\_\_\_\_